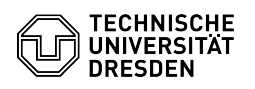

## Einrichtung einer Weiterleitung

## 27.07.2024 05:15:18

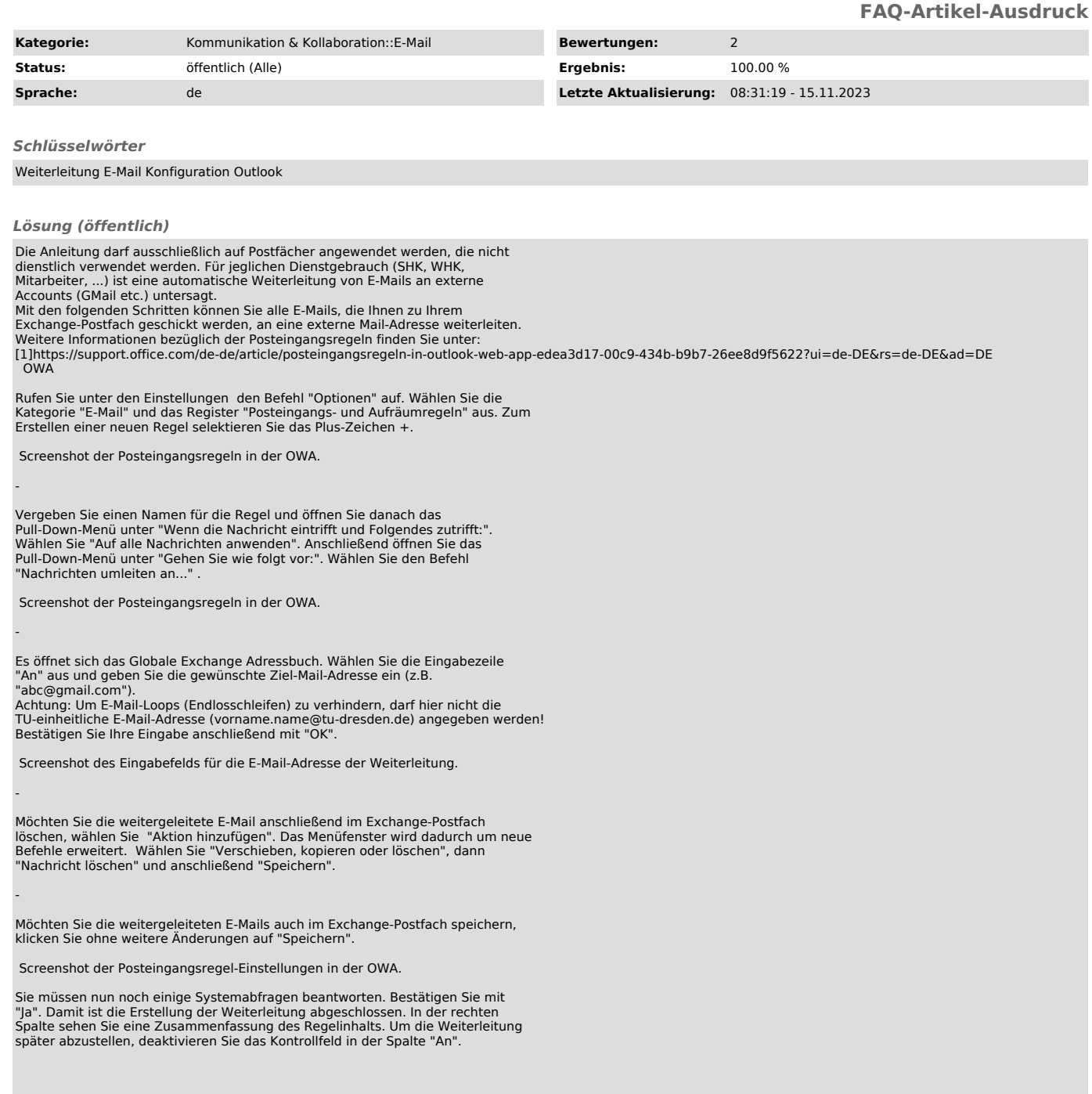

[1] https://support.office.com/de-de/article/posteingangsregeln-in-outlook-web-app-edea3d17-00c9-434b-b9b7-26ee8d9f5622?ui=de-DE&rs=de-DE&ad=DE